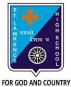

## **ST. LAWRENCE HIGH SCHOOL**

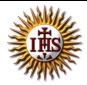

A Jesuit Christian Minority Institution

## WORKSHEET -13(ANSWER KEY)

## <u>Topic – Introduction to QBASIC :Loops</u>

| Subject: COMPUTERClass - 7F.M:15Chapter: QBASIC : LoopsDate: 14/11/20 |                                                          | F.M:15                          |
|-----------------------------------------------------------------------|----------------------------------------------------------|---------------------------------|
|                                                                       |                                                          | Date: 14/11/2020                |
| <u>Choo</u>                                                           | se the correct answer for each question:                 | [15 x 1 =15]                    |
| 1.                                                                    | is a technique to execute a set of statements r          | epeatedly.                      |
|                                                                       | a. <u>Loop</u>                                           |                                 |
|                                                                       | b. Variable                                              |                                 |
|                                                                       | c. Constant                                              |                                 |
|                                                                       | d. Assignment                                            |                                 |
| 2.                                                                    | statement repeats a number of statements of              | enclosed within the loop.       |
|                                                                       | a. IF                                                    |                                 |
|                                                                       | b. <u>FORNEXT loop</u>                                   |                                 |
|                                                                       | c. Goto                                                  |                                 |
| -                                                                     | d. None of these                                         |                                 |
| 3.                                                                    | Which of the following is incorrect with respect to FORI | NEXT loop?                      |
|                                                                       | a. It is a looping statement                             |                                 |
|                                                                       | b. It is one of the most time-saving commands            |                                 |
|                                                                       | c. We generally use it when we know exactly how r        | nany times we need to execute a |
|                                                                       | certain number of statements.                            |                                 |
|                                                                       | d. <u>None of these</u>                                  |                                 |
| 4.                                                                    | What is the result of the following code segment:        |                                 |
|                                                                       | FOR a= 1 to 7                                            |                                 |
|                                                                       | PRINT a                                                  |                                 |
|                                                                       | NEXT a                                                   |                                 |
|                                                                       | a. First 7 natural numbers in reverse order              |                                 |
|                                                                       | b. <u>First 7 natural numbers</u>                        |                                 |
|                                                                       | c. No output as Step Value is missing                    |                                 |
|                                                                       | d. Only 1                                                |                                 |
| 5.                                                                    | How many times the below loop will be executed?          |                                 |
|                                                                       | FOR a= 1 to 7 step 1                                     |                                 |
|                                                                       | PRINT "hi"                                               |                                 |
|                                                                       | NEXT a                                                   |                                 |
|                                                                       | a. 5                                                     |                                 |
|                                                                       | b. 6                                                     |                                 |
|                                                                       | c. <u>7</u>                                              |                                 |
|                                                                       | d. 1                                                     |                                 |
|                                                                       |                                                          |                                 |
|                                                                       |                                                          |                                 |
|                                                                       |                                                          |                                 |

- 6. What can be the possible values for StepValue in FOR...NEXT loop?
  - a. Any Positive value
  - b. Any Negative value
  - c. Both (a) and (b)
  - d. Any Fractional value
- 7. What will be the output for the following?
  - FOR a= 1 to 10 step 2

PRINT a

NEXT a

- a. Odd numbers from 1 to 10
- b. Even Numbers 1 to 1o
- c. Natural numbers 1 to 10
- d. None of these
- 8. If the step value is \_\_\_\_\_, the loop will become an infinite loop.
  - a. One
  - b. <u>Zero</u>
  - c. Two
  - d. Three
- 9. How many times the below loop will be executed?

FOR a= 1 to 10 step -2

PRINT a

NEXT a

- a. Infinite
- b. Finite
- c. <u>Zero</u>
- d. Two

10. If the initial value is equal to the final value, the loop gets executed \_\_\_\_\_\_ time(s).

- a. Zero
- b. Infinite
- c. <u>One</u>
- d. Two
- 11. What is meaning of Step -2 in FOR...NEXT LOOP ?
  - a. Increments the value of control variable by 1 each time
  - b. Increments the value of control variable by 2 each time
  - c. Decrements the value of control variable by 1 each time
  - d. Decrements the value of control variable by 2 each time
- 12. Choose the correct statement.
  - a. Loops or Repetition block executes a group of statements repeatedly.
  - b. Loop is usually executed as long as a condition is met.
  - c. Same code is being executed certain number of times.
  - d. All the above.
- 13. What is the result of the following code segment:

FOR a= 7 to 1 STEP -1

PRINT a

NEXT a

a. First 7 natural numbers in reverse order

- b. First 7 natural numbers
- c. No output as Step Value is negative
- d. Only 1
- 14. Which key should be pressed to end the infinite loop?
  - a. Ctrl + P
  - b. F5
  - c. <u>Ctrl + Break</u>
  - d. F2
- 15. How many times the below loop will be executed?
  - FOR a= 10 to 1 step 1

PRINT a

NEXT a

- a. Infinite
- b. Finite
- c. <u>Zero</u>
- d. Two

Phalguni Pramanik